#### C.A.P A.M.M.0

## EPREUVE El « COMMUNICATION TECHNIQUE »

( Durée : 4 heures Coefficient : 3 )

# RENDRE LA TOTALITE DU DOSSIER « SUJET » ( pages 1 / 19 à 19 / 19 )

## ET L'AGRAFER DANS UNE COPIE MODELE EDUCATION NATIONALE

Présentation : Cette épreuve, divisée en quatre parties, a été élaborée à partir du dossier technique du photocopieur « CLC 500 » et de la documentation technique la carte mère « K7T 266 Pro ».

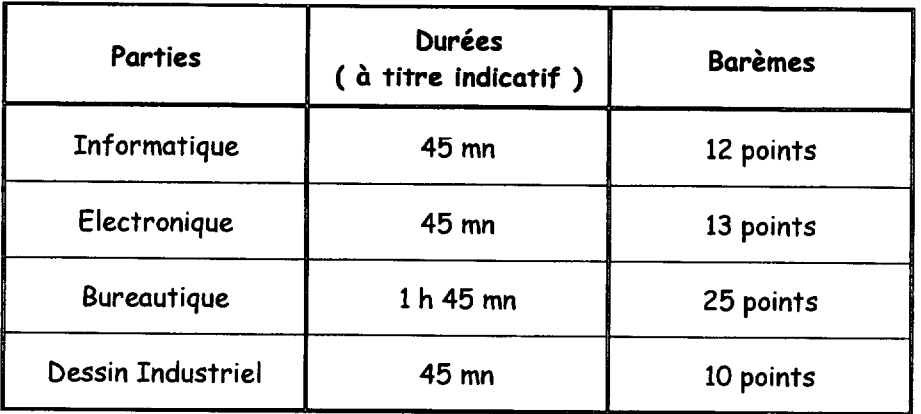

- Observations : En complément du dossier « Sujet », vous avez à votre disposition des documents  $\overline{\ast}$  ressources  $\overline{\ast}$  :
	- > Oocumentation sur la carte mère « K7T 266 Pro » ( pages 2 à 20 / 27 ).
	- > Documentation technique « Les matières plastiques » ; « Aciers » ; « Boulonnerie - Visserie » ( pages 21 à 26 / 27 ).
	- $\triangleright$  Le dessin d'ensemble à l'échelle 2 : 1 d'une « Platine Fusible Thermique » ( page 27 / 27 )
	- $\triangleright$  Le dossier technique du photocopieur « CLC 500 »

A la fin de l'épreuve, vous devez rendre le dossier technique du photocopieur en ayant indiqué votre n° de candidat sur celui-ci.

Avertissement ! L'usage du crayon et de la couleur rouge est interdit pour l'écriture.

Les réponses doivent être claires et précises.

Le soin apporté est pris en compte.

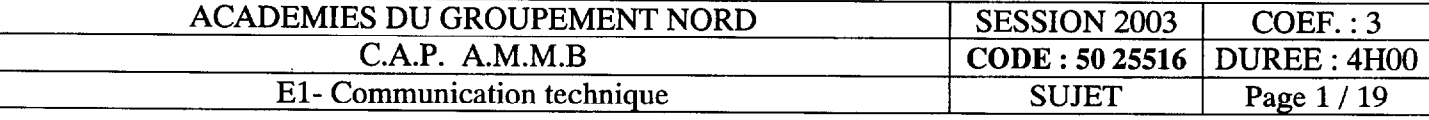

### Partie « Informatique »

# Cette partie de l'épreuve est relative à la carte mère « K7T 266 Pro ».

A partir de la documentation technique de la carte mère fournie (pages « Documents Ressources » 2 / 27 à 20 / 27) répondez aux questions ci-dessous.

- Repérez, à l'aide de bulles ou flèches (voir l'exemple donné) : (3 points)  $A.1$ )
	- a) les connecteurs sur lesquels viendront se raccorder :

un disque dur IDE ; un lecteur CDROM IDE ; un clavier ; une imprimante « parallèle » ; une souris « série »; un lecteur de disquette ; le bloc d'alimentation ; le ventilateur du microprocesseur.

b) les éléments suivants :

Le support « microprocesseur » ; les circuits « Chipset » ; les supports « mémoires RAM » ; la pile.

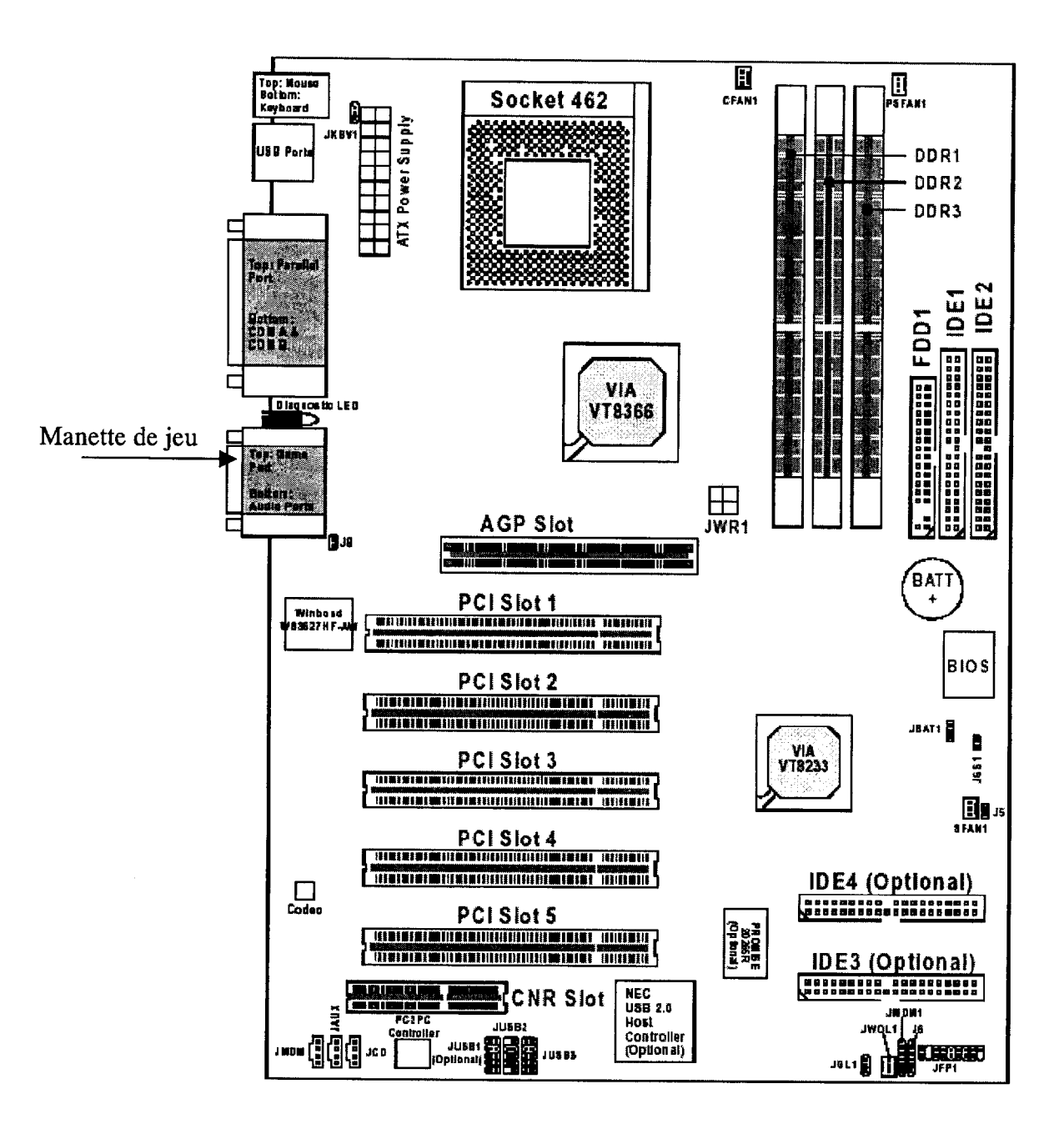

#### CARTE MERE K7T 266 PRO

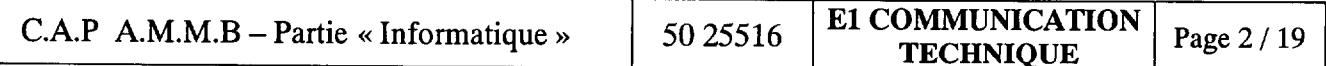

Partie « Informatique »

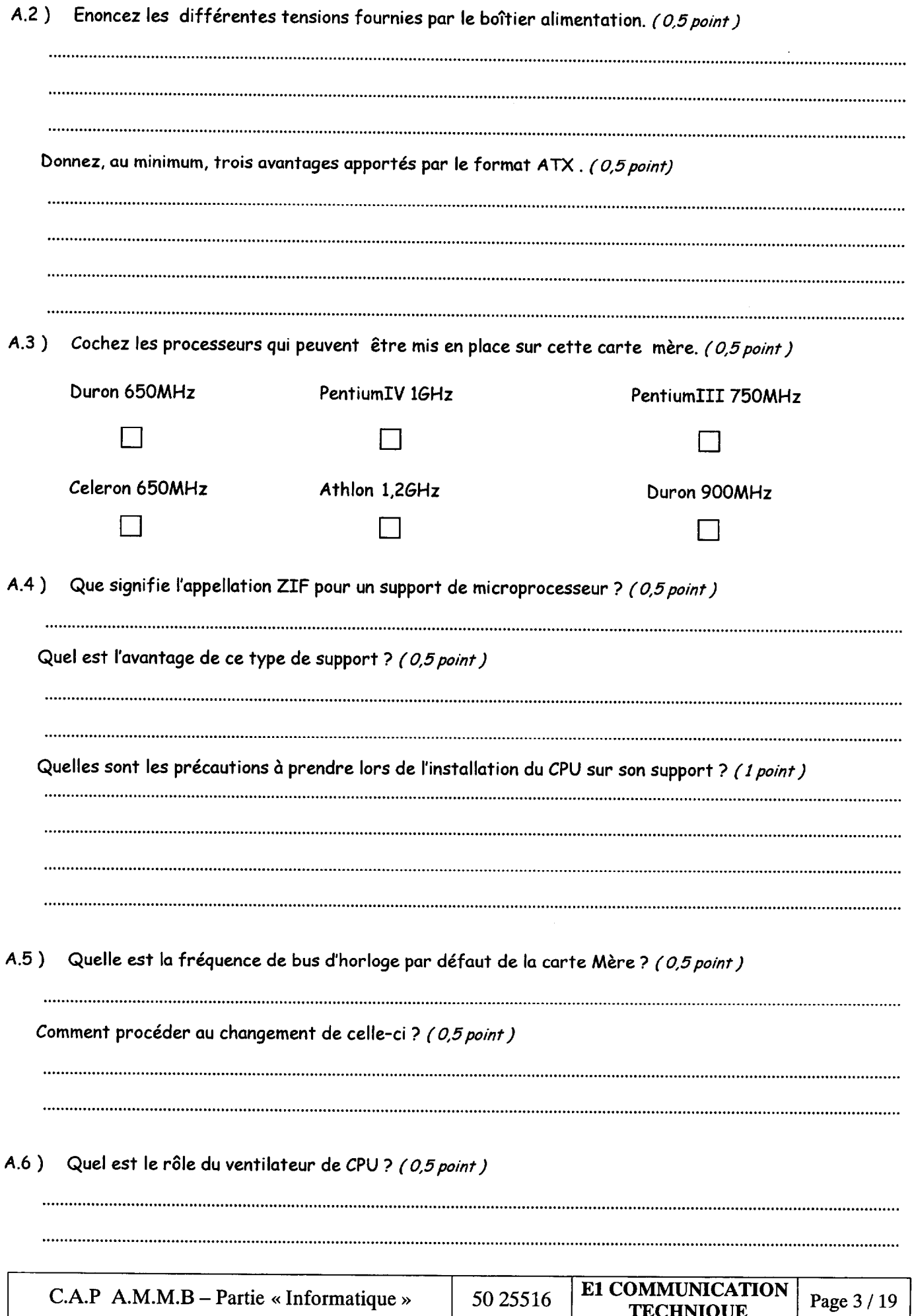

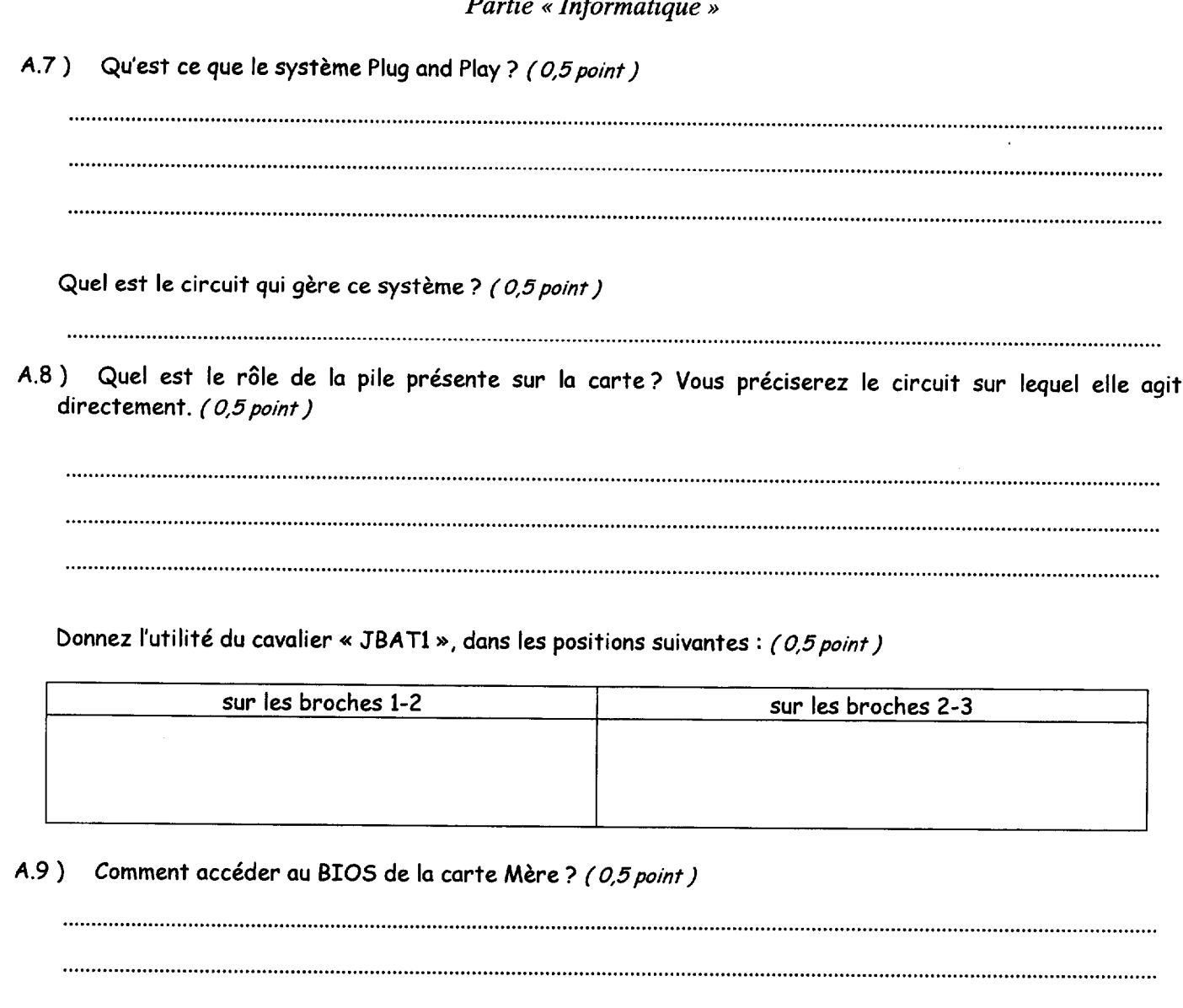

A.10) Comment se nomme le circuit intégré dans lequel est stocké le « BIOS » ? (0,5 point)

 $\overline{a}$ 

A.11) Lors de la mise en place de deux disques durs IDE sur le même port (même nappe), quelles précautions devez vous prendre ? (1 point)

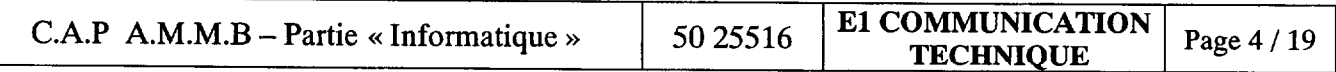